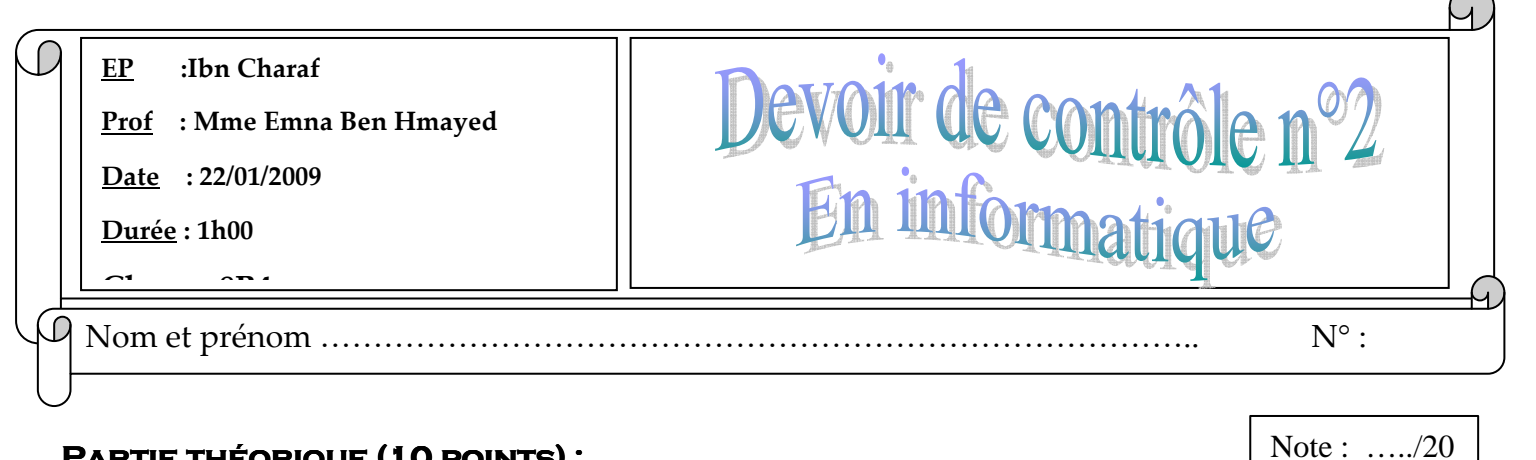

## **Partie théorique (10 points) théorique (10 points) (10 points):**

**Exercice1 (………../5points)** 

**Compléter le paragraphe suivant avec les mots de la liste suivante :** 

## **Effet – magnétophone - Haut parleur – Microphone - Audacity**

- ……………………. Et ……………………… sont des logiciels de traitement de son.
- Le ………………………………….. permet l'enregistrement de la voix.
- L'écho est un …………………………………….….appliqué sur un son.
- Pour écouter de la musique, tu auras besoin des ………………………….

## **Exercice2 (…………. /2points)**

#### **Cocher la bonne réponse**

1. Pour enregistrer la modification d'un fichier son on utilise la commande :

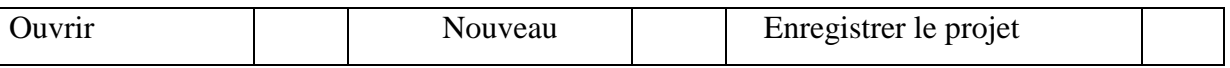

#### 2. Pour ajouter des effets on utilise le menu

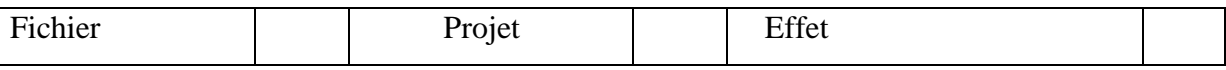

#### 3. Le logiciel de traitement de son est:

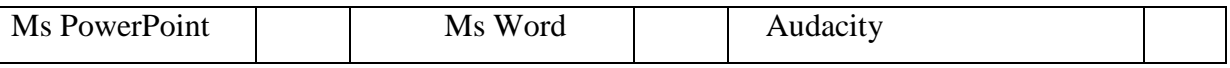

## 4. Pour fusionner deux fichiers son on doit :

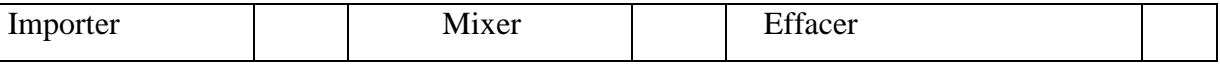

# **Exercice3 (………../ 3points)**

Terminer le schéma suivant avec le rôle de chaque bouton :

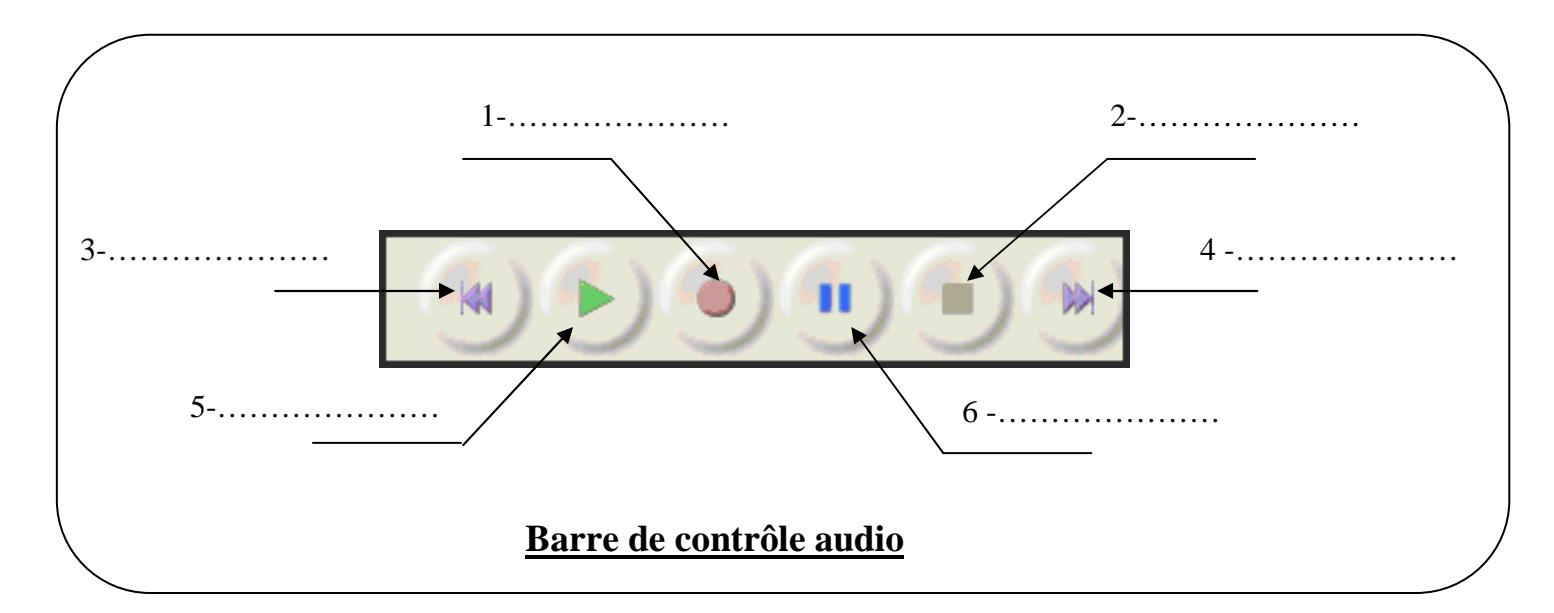

## **PARTIE PRATIQUE (............../10 points):**

- **1.** Lancer le logiciel de traitement de son « **Audacity** ».
- **2.** Enregistrer la définition de l'ordinateur :

## « **L'ordinateur est une machine automatique** »

- **3.** Enregistrer la séquence sonore sous le nom « **def 8b4 num…** » dans « **C:/Devoir8b4** ».
- **4. Importer** le fichier son « **Mélodie.mp3** » situé dans « **C:/musique** » pour ajouter une musique d'accompagnement.
- **5. Mixer** les deux pistes audio pour obtenir une seule piste.
- **6.** Enregistrer la modification.

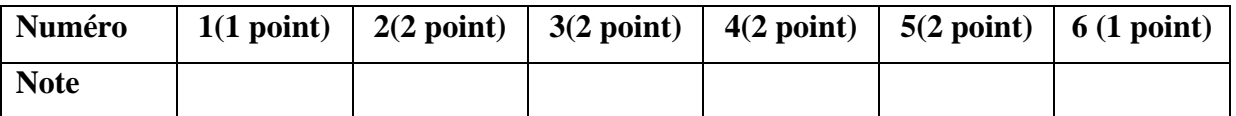